pxrubricaパッケージサンプル

### 某 ZR

コンパイル日付: 2017 年 4 月 25 日

# 1 サンプル

#### 1.1 基本的な用法

- モノルビ(m オプション):各漢字に一つのルビブロック 例: \ruby [m] {鷹}-{たか} → 鷹 \ruby [m] {鶯}-{うぐいす} → 鶯
- グループルビ (m オプション): 漢字列全体に一つのルビブロック 例: \ruby [g] {雲雀}-{ひばり} → 雲雀 \ruby [g] {不如帰}-{ほととぎす} → 不如帰
- 熟語ルビ(j オプション):各漢字にルビを対応させるが熟語として読む
	- 例: \ruby[j]{孔雀}{く|じゃく} → 孔雀 \ruby[j]{七面鳥}{しち|めん|ちょう} → 七面鳥
- ルビ文字列中の | は各漢字の読みの境界を示す。(孔=く、雀=じゃく)。グループルビでは不要である。
- 組版結果の比較:
	- モノルビ ( \ruby[m]{小鳩}{こ|ばと}) → 小鳩 鶺鴒 らい 雷 ちよう 鳥 つばめ 燕 グループルビ (\ruby [g] {小鳩} {こばと}) → 小鳩 鶺鴒 らいちよう 雷 鳥 つばめ 燕 熟語ルビ (\ruby[j]{小鳩}{こ|ばと}) → 小鳩 鶺鴒 雷 鳥 つばめ 燕

熟語の各漢字とルビが対応する場合は、熟語ルビ(j)を使い、そうでない(熟字訓の)場合はグループ ルビ (g) を使うのが通例である。特に熟語の各漢字ごとの読みを明示したい場合はモノルビ (m) を使 うとよい。なお、漢字一文字に対するルビの場合は、m、g、j の何れも同じ結果になる。

• オプションの既定値を \rubysetup 命令で設定できる。例えば、\rubysetup{g}\ruby{軍鶏}{しゃも } は \ruby[g]{軍鶏}{しゃも} と等価になる。"既定値の既定値"は|cjPeF|である。

## 1.2 進入・突出

• ルビの進入の制御:

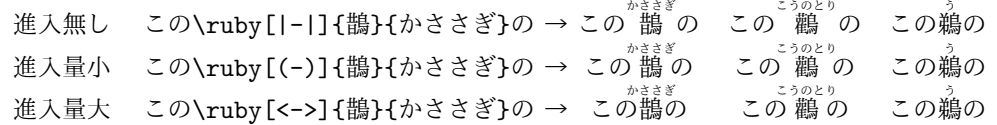

- もし「ルビは仮名にはかけてよいが漢字はダメ」という場合は、"この\ruby[<-|]{鵲}{かささぎ}等" と書くと「この鵲<sup>、等ぎ</sup>」の出力が得られる。
- 基本モード(m / g / j)と進入を同時に指定したい場合は、オプション文字列を |g| や |m> のよう

にする。ここで、"-"は「基本モードは既定値を用いる」ことを意味する。

• 突出の制御:オプション || で突出が抑止される。

<sub>ずすめ</sub><br>雀の… ← \ruby[||->]{雀}{すずめ} インコの

すずめ 雀の… ← \ruby[|->]{雀}{すずめ} インコの

# 1.3 発展的な用法

- \aruby:欧文に対してルビを付ける: 例: \aruby{Get out}{ゲラウッ}! → Get out! ゲ ラ ウ ツ
- \rubyfontsetup:ルビ出力のためのフォントを指定する。例えば、ゴシック体の漢字列に対して明朝 体のルビを振りたい場合は、次のようにする:

vs.

\rubyfontsetup{\mcfamily}この{\gtfamily \ruby[j]{明朝体}{みん|ちょう|たい}} → この明朝体